# **BAB III PELAKSANAAN KERJA PROFESI**

# **3.1 Bidang Kerja**

Selama melakukan KP di "LEMIGAS", Praktikan ditempatkan pada Sub Bagian Keuangan Barang Milik Negara (BMN). BMN dianggap sebagai kekayaan negara yang harus dikelola dengan baik karena semua barang yang dibeli atau diperoleh atas biaya APBN. Mengenai prosedur pelaksanaan penggunaan Barang Milik Negara (BMN) seluruh BMN wajib ditetapkan status penggunaannya, kecuali:

- a. Barang persediaan
- Kontruksi dalam pengeriaan
- c. Aset tetap renovasi
- d. Barang dari dana deskonfentrasi
- e. Bantuan Pemerintah Yang Belum Ditetapkan Status Penggunaannya (BPYDS)

f. Barang yang dari awal pengadaannya dimaksudkan untuk dihibahkan. Adapun kegiatan-kegiatan yang dilakukan praktikan saat Kerja Profesi ini adalah melihat daftar BMN yang belum di PSP pada aplikasi SIMAN (Sistem Informasi Manajemen Aset Negara), Melakukan identifikasi atas Barang Milik Negara (BMN) yang belum di PSP (Penetapan Status Penggunaan), melakukan klasifikasi Barang Milik Negara (BMN) berdasarkan kelompok BMN, menginput SK PSP kedalam SIMAN. SIMAN adalah sebuah aplikasi yang dipergunakan dalam menunjang proses pengelolaan BMN yang mencakup penggunaan, penatausahaan, penghapusannya, perencanaan, dan pemanfaatannya.

## **3.2 Pelaksanaan Kerja**

Selama melakukan Kerja Profesi di PPPTMGB "LEMIGAS", Praktikan diberikan informasi mengenai perusahaan tempat melakukan Kerja Profesi terutama di Sub Bagian Keuangan. Praktikan berupaya tepat waktu dan maksimal dalam menyelesaikan tugas yang sudah diberikan. Agar dapat memahami tugas yang diberikan, Praktikan dibimbing dan diberikan arahan oleh pegawai Sub Bagian Keuangan Barang Milik Negara. Praktikan diberikan penjelasan secara umum mengenai kegiatan yang dilakukan oleh perusahaan serta pekerjaan yang akan Praktikan kerjakan sehingga Praktikan dapat menyelesaikan pekerjaan dengan maksimal.

Selama melaksanakan kegiatan Kerja Profesi, Praktikan melakukan Penetapan Status Penggunaan Barang Milik Negara. PSP BMN merupakan surat keputusan dari pengelola barang atau pengguna barang ataupun kuasa pengguna barang berdasarkan peraturan untuk mencegah adanya duplikasi, menjamin kepastian hukum BMN tersebut serta amencegah hilangnya arsip data.

 $\mathbf{L}$ 

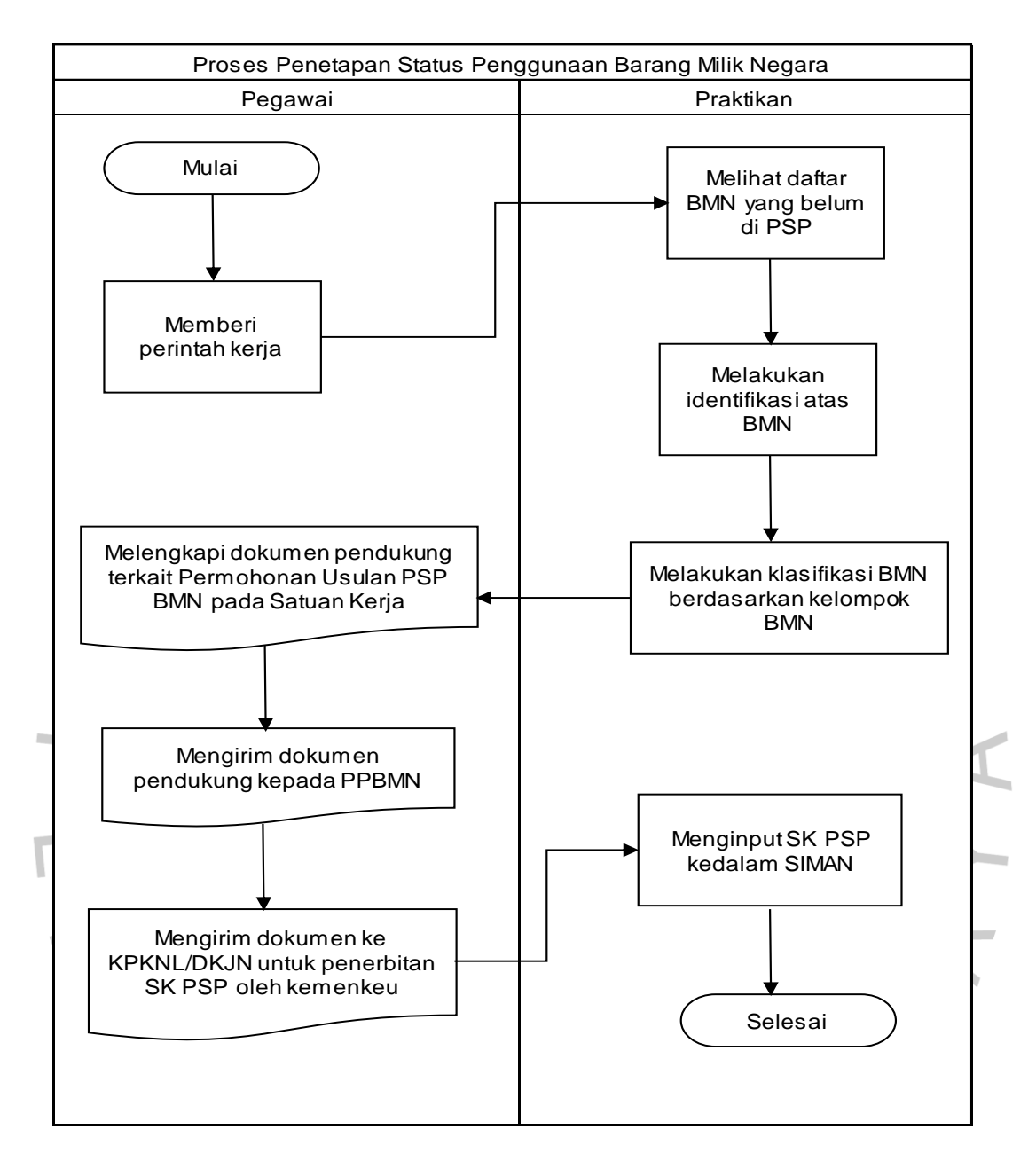

**Gambar 3.1 Flowchart Melakukan PSP BMN**

Berikut merupakan rincian Praktikan dalam melaksanakan pekerjaan yaitu melakukan PSP BMN. Setelah Pimpinan Lembaga yang ditunjuk oleh pimpinan lembaga (selaku pengguna barang) menetapkan BMN maka dilakukan PSP BMN yang dimana status penggunaannya belum ditetapkan. Praktikan melakukan proses Penetapan Status Penggunaan Barang Milik Negara yang status penggunaannya belum ditetapkan. Praktikan diminta melihat daftar BMN yang belum di PSP pada aplikasi SIMAN.

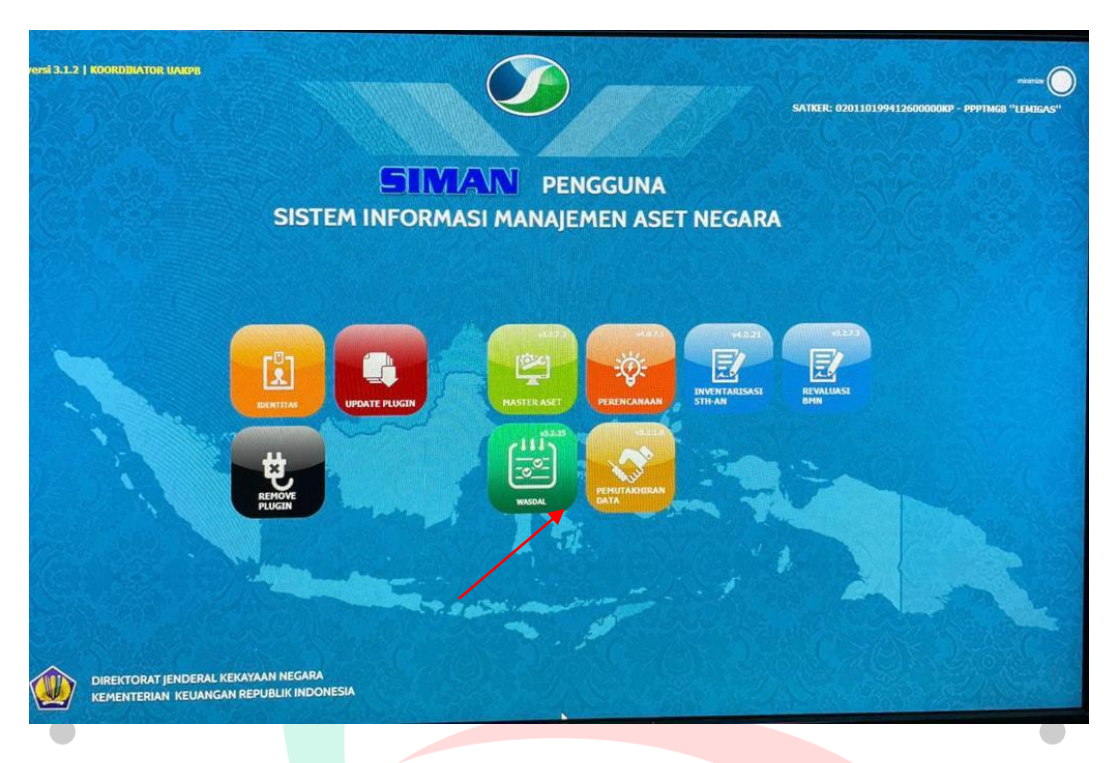

**Gambar 3.2 Tampilan Menu pada Aplikasi SIMAN Sumber: Data yang Diperoleh dari Intenal Perusahaan**

ANGL

Pada gambar di atas pilih menu wasdal, kemudian untuk melihat daftar BMN yang belum di PSP terdapat pada kolom data wasdal PKM 207 lalu pilih menu BMN belum PSP seperti pada gambar berikut:

R

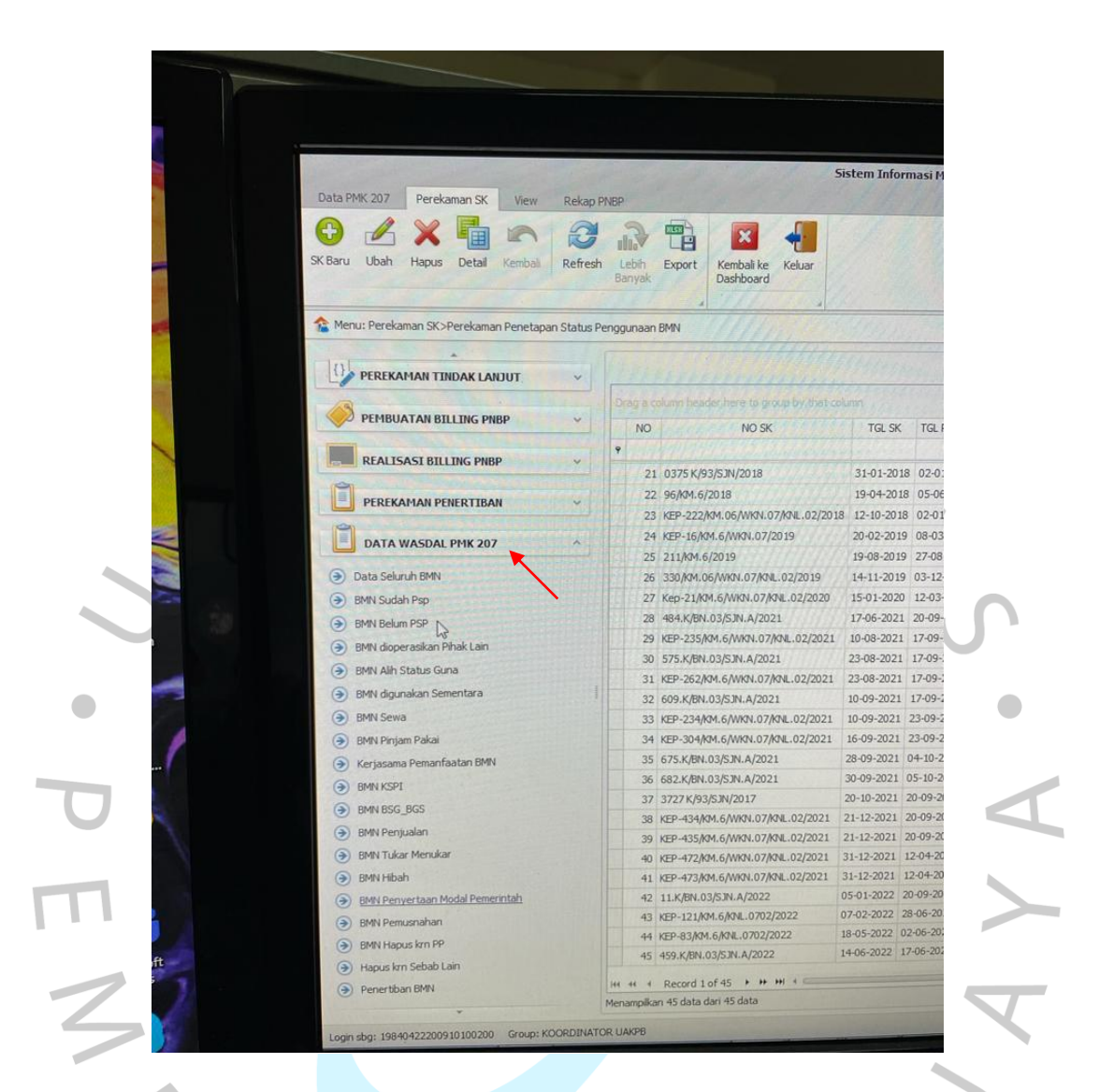

#### **Gambar 3.3 Menu Wasdal Dalam Aplikasi SIMAN Sumber: Data yang Diperoleh dari Internal Perusahaan**

Kemudian Praktikan melakukan identifikasi atas BMN yang belum di PSP, lalu praktikan mengelompokkan BMN berdasarkan kelompok BMN yaitu:

- a. Tanah dan Bangunan
- b. Gedung Perkantoran
- c. Nilai Perolehan diatas 100 Juta
- d. Nilai Perolehan dibawah 100 Juta
- e. Asset Tak Berwujud (ATB)

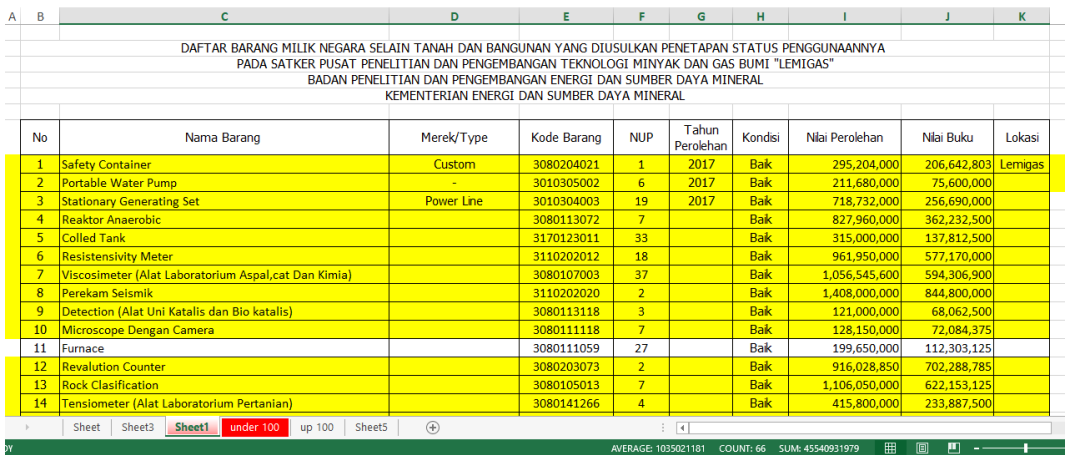

#### **Gambar 3.4 Daftar BMN Selain Tanah dan Bangunan yang Belum di PSP Sumber: Data yang Diperoleh dari Internal Perusahaan**

|        |                                                                                                    |                                           |                                 |                 |                  |                    |         |                 |             | __      |
|--------|----------------------------------------------------------------------------------------------------|-------------------------------------------|---------------------------------|-----------------|------------------|--------------------|---------|-----------------|-------------|---------|
| ⊿      | $\overline{A}$                                                                                                 | B                                         |                                 | D               | E                | F                  | G       | н               |             |         |
| Δ      |                                                                                                    |                                           |                                 |                 |                  |                    |         |                 |             |         |
| 5      | DAFTAR BARANG MILIK NEGARA SELAIN TANAH DAN BANGUNAN YANG DIUSULKAN PENETAPAN STATUS PENGGUNAANNYA             |                                           |                                 |                 |                  |                    |         |                 |             |         |
| 6<br>÷ | PADA SATKER PUSAT PENELITIAN DAN PENGEMBANGAN TEKNOLOGI MINYAK DAN GAS BUMI "LEMIGAS"                          |                                           |                                 |                 |                  |                    |         |                 |             |         |
| 8      | BADAN PENELITIAN DAN PENGEMBANGAN ENERGI DAN SUMBER DAYA MINERAL<br>KEMENTERIAN ENERGI DAN SUMBER DAYA MINERAL |                                           |                                 |                 |                  |                    |         |                 |             |         |
| 9      |                                                                                                    |                                           |                                 |                 |                  |                    |         |                 |             |         |
| 10     | <b>No</b>                                                                                                    | Nama Barang                               | Merek/Type                      | Kode Barang NUP |                  | Tahun<br>Perolehan | Kondisi | Nilai Perolehan | Nilai Buku  | Lokasi  |
| 11     |                                                                                                    | Multi Unit Extraction                     | Soxhlet Extractor 200 ml        | 3080111105      | 14               | 2021 Baik          |         | 5.500.000       | 4,812,500   | Lemigas |
| 12     | $\overline{2}$                                                                                                 | Oil Pump                                  | <b>FDWARDS</b>                  | 3080602038      | $\overline{2}$   | 2021 Baik          |         | 49.280.000      | 42,240,000  | Lemigas |
| 13     | 3                                                                                                    | Portable Air Conditioner (Alat Pendingin) | <b>IUI ABO</b>                  | 3050204005      | 10 <sub>10</sub> | 2021 Baik          |         | 61.380.000      | 49,104,000  | Lemigas |
| 14     | 4                                                                                                    | Multi Unit Extraction                     | Soxhlet Extractor 200 ml        | 3080111105      | 15               | 2021 Baik          |         | 5.500.000       | 4.812.500   | Lemigas |
| 15     | 5                                                                                                    | Perkakas Kantor Lainnya                   | Krishow KW 0400364              | 3050105999      | 21               | 2021 Baik          |         | 2.277.000       | 1.821.600   | Lemigas |
| 16     | 6                                                                                                    | <b>Mesin Bor Tangan</b>                   | <b>MAKITA HP333DWYE</b>         | 3030102002      | 41               | 2021 Baik          |         | 1.991.000       | 1,791,900   | Lemigas |
| 17     |                                                                                                    | Magnetic Stirer & Rod With Hot Plate      | Digital Magnetik Stirer         | 3080112010      | 76               | 2021 Baik          |         | 32.715.100      | 28,625,712  | Lemigas |
| 18     | 8                                                                                                    | <b>Automatic Dispenser</b>                | <b>BRAND 4630131</b>            | 3080605039      | $\overline{2}$   | 2021 Baik          |         | 10,450,000      | 8,957,142   | Lemigas |
| 19     | 9                                                                                                    | <b>Alat Pembuat Pelet</b>                 |                                 | 3080113069      | 3                | 2021 Baik          |         | 12,100,000      | 10,587,500  | Lemigas |
| 20     |                                                                                                    | 10 Magnetic Stirer & Rod With Hot Plate   | Digital Magnetik Stirer         | 3080112010      | 77               | 2021 Baik          |         | 32,715,100      | 28,625,712  | Lemigas |
| 21     |                                                                                                    | 11 Magnetic Stirer & Rod With Hot Plate   | <b>Digital Magnetik Stirer</b>  | 3080112010      | 75               | 2021 Baik          |         | 32,715,100      | 28,625,712  | Lemigas |
| 22     |                                                                                                    | 12 Magnetic Stirer & Rod With Hot Plate   | <b>Digital Magnetik Stirer</b>  | 3080112010      | 74               | 2021 Baik          |         | 32,715,100      | 28,625,712  | Lemigas |
| 23     |                                                                                                    | 13 Stirer/Pengocok                        | <b>OVERHEAD STIRER</b>          | 3080111066      | 32               | 2021 Baik          |         | 25,822,800      | 22,594,950  | emigas  |
| 24     |                                                                                                    | 14 Stirer/Pengocok                        | <b>OVERHEAD STIRER</b>          | 3080111066      | 31               | 2021 Baik          |         | 25,822,800      | 22,594,950  | Lemigas |
| READY  |                                                                                                    | Sheet3<br>Sheet1<br>under 100<br>Sheet    | $\bigoplus$<br>Sheet5<br>up 100 |                 | ÷                | $\overline{4}$     |         |                 | 冊<br>圃<br>π |         |

**Gambar 3.5 Daftar BMN Selain Tanah dan Bangunan yang Belum di PSP di atas 100 Juta Sumber: Data yang Diperoleh dari Internal Perusahaan**

|               | $\overline{A}$                                                                                     | В                                                                |                                    | D                      | Е        | $\mathbf{r}$       | G           | н               |                     |                |  |  |
|---------------|----------------------------------------------------------------------------------------------------|------------------------------------------------------------------|------------------------------------|------------------------|----------|--------------------|-------------|-----------------|---------------------|----------------|--|--|
| 4             |                                                                                                    |                                                                  |                                    |                        |          |                    |             |                 |                     |                |  |  |
| 5             | DAFTAR BARANG MILIK NEGARA SELAIN TANAH DAN BANGUNAN YANG DIUSULKAN PENETAPAN STATUS PENGGUNAANNYA |                                                                  |                                    |                        |          |                    |             |                 |                     |                |  |  |
| 6             | PADA SATKER PUSAT PENELITIAN DAN PENGEMBANGAN TEKNOLOGI MINYAK DAN GAS BUMI "LEMIGAS"              |                                                                  |                                    |                        |          |                    |             |                 |                     |                |  |  |
| 7             |                                                                                                    | BADAN PENELITIAN DAN PENGEMBANGAN ENERGI DAN SUMBER DAYA MINERAL |                                    |                        |          |                    |             |                 |                     |                |  |  |
| 8             |                                                                                                    | KEMENTERIAN ENERGI DAN SUMBER DAYA MINERAL                       |                                    |                        |          |                    |             |                 |                     |                |  |  |
| 9             |                                                                                                    |                                                                  |                                    |                        |          |                    |             |                 |                     |                |  |  |
| 10            | <b>No</b>                                                                                          | Nama Barang                                                      | Merek/Type                         | <b>Kode Barang NUP</b> |          | Tahun<br>Perolehan | Kondisi     | Nilai Perolehan | Nilai Buku          | Lokasi         |  |  |
| 11            |                                                                                                    | Furnace                                                          | Nabertherm LH15/13                 | 3080111059             | 27       | 2018               | Baik        | 199,650,000     | 112,303,125         | <b>LEMIGAS</b> |  |  |
| 12            | $\overline{2}$                                                                                     | <b>Salt Spray Test Chamber</b>                                   | Weltech - Hongkong                 | 3080111089             | 5        | 2021               | <b>Baik</b> | 266,926,000     | 250, 243, 125       | <b>LEMIGAS</b> |  |  |
| 13            | 3                                                                                                  | Viscosimeter (Alat Laboratorium Aspal,cat<br>Dan Kimia)          | JAGADLAB (TYPE: JDC1-SPFT)         | 3080107003             | 39       | 2021               | Baik        | 726,000,000     | 680,625,000 LEMIGAS |                |  |  |
| 14            | 4                                                                                                  | <b>Seive Shaker Ass</b>                                          | Intralab Instrument                | 3080105023             | 16       | 2016               | <b>Baik</b> | 139,700,000     | 130.968.750 LEMIGAS |                |  |  |
| 15            | 5.                                                                                                 | Spectrophotometer                                                | <b>BRUKER Alpha II</b>             | 3080111138             | 62       | 2021               | <b>Baik</b> | 839,025,000     | 786,585,937 LEMIGAS |                |  |  |
| 16            | 6                                                                                                  | Oven (Alat Laboratorium Umum)                                    | OFITE (OFI TESTING) 176-0-C        | 3080111005             | 95       | 2021               | <b>Baik</b> | 772,750,000     | 724,453,125 LEMIGAS |                |  |  |
| 17            |                                                                                                    | <b>Flour Photometer</b>                                          | SDM Apparecchi                     | 3080111117             | 8        | 2021               | <b>Baik</b> | 379,500,000     | 355,781,250 LEMIGAS |                |  |  |
| 18            | 8                                                                                                  | <b>Titration Apparatus</b>                                       | SI Analytics GmbH                  | 3080111104             | 29       | 2021               | <b>Baik</b> | 429,000,000     | 402,187,500 LEMIGAS |                |  |  |
| 19            | 9                                                                                                  | Viscosimeter (Alat Laboratorium Aspal,cat<br>Dan Kimia)          | SVM 3001 Cold Properties           | 3080107003             | 40       | 2021               | <b>Baik</b> | 971.300.000     | 910,593,750 LEMIGAS |                |  |  |
| 20            | 10                                                                                                 | <b>Water Chiller</b>                                             | <b>TANAKA</b>                      | 3080204006             | $\Delta$ | 2021               | <b>Baik</b> | 308 000 000     | 297 733 333 LEMIGAS |                |  |  |
|               |                                                                                                    | under 100<br>Sheet3<br>Sheet1<br>Sheet                           | $^{\circledR}$<br>up 100<br>Sheet5 |                        |          | $\overline{A}$     |             |                 |                     |                |  |  |
| $\frac{1}{2}$ |                                                                                                    |                                                                  |                                    |                        |          |                    |             |                 | <b>m m</b>          |                |  |  |

**Gambar 3.6 Daftar BMN Selain Tanah dan Bangunan yang Belum di PSP di bawah 100 Juta Sumber: Data yang Diperoleh dari Internal Perusahaan**

Daftar BMN yang telah dikelompokkan untuk setiap gambar daftar BMN yang belum di PSP terdiri dari kolom:

- a. No
- b. Nama Barang
- c. Merek/Type
- d. Kode Barang
- e. NUP
- f. Tahun Perolehan
- g. Kondisi
- h. Nilai Perolehan
- i. Nilai Buku
- j. Lokasi

Setelah dikelompokkan, selanjutnya melakukan kelengkapan dokumen pendukung terkait Permohonan Usulan Penetapan Status Penggunaan BMN pada satker. Dalam pengajuan PSP ada beberapa dokumen pendukung yang diperlukan yaitu:

- a. Daftar Barang
- b. BAST (Berita Acara Serah Terima)
- c. Faktur Pajak (untuk nilai perolehan diatas 100 juta)
- d. Jika BAST (Berita Acara Serah Terima) tidak ada dapat diganti dengan Surat Pernyataan Tanggung Jawab yang telah ditandatangani oleh Kepala Satuan Kerja

Kemudian pegawai mengirim dokumen tersebut kepada PPPBMN (Pusat Pengelolaan Barang Milik Negara) untuk dilakukan verifikasi dan evaluasi. Jika sudah sesuai akan dikirimkan ke KPKNL (Kantor Pelayanan Kekayaan Negara dan Lelang)/DJKN (Direktorat Jendral Kekayaan Negara) untuk penerbitan SK PSP yang dikeluarkan oleh Kementerian Keuangan. KPKNL merupakan lembaga pemerintah DJKN yang memiliki tanggung jawab secara langsung terhadap Kepala Kantor Wilayah. Mengikuti Peraturan Menteri Keuangan KPKNL memiliki tanggung jawab melakukan pelayanan di bidang penilaian, lelang, piutang negara dan kekayaan negara. Setelah SK PSP terbitkemudian praktikan diminta untuk menginput SK PSP tersebut kedalam SIMAN (Sistem Informasi Manajamen Aset Negara).

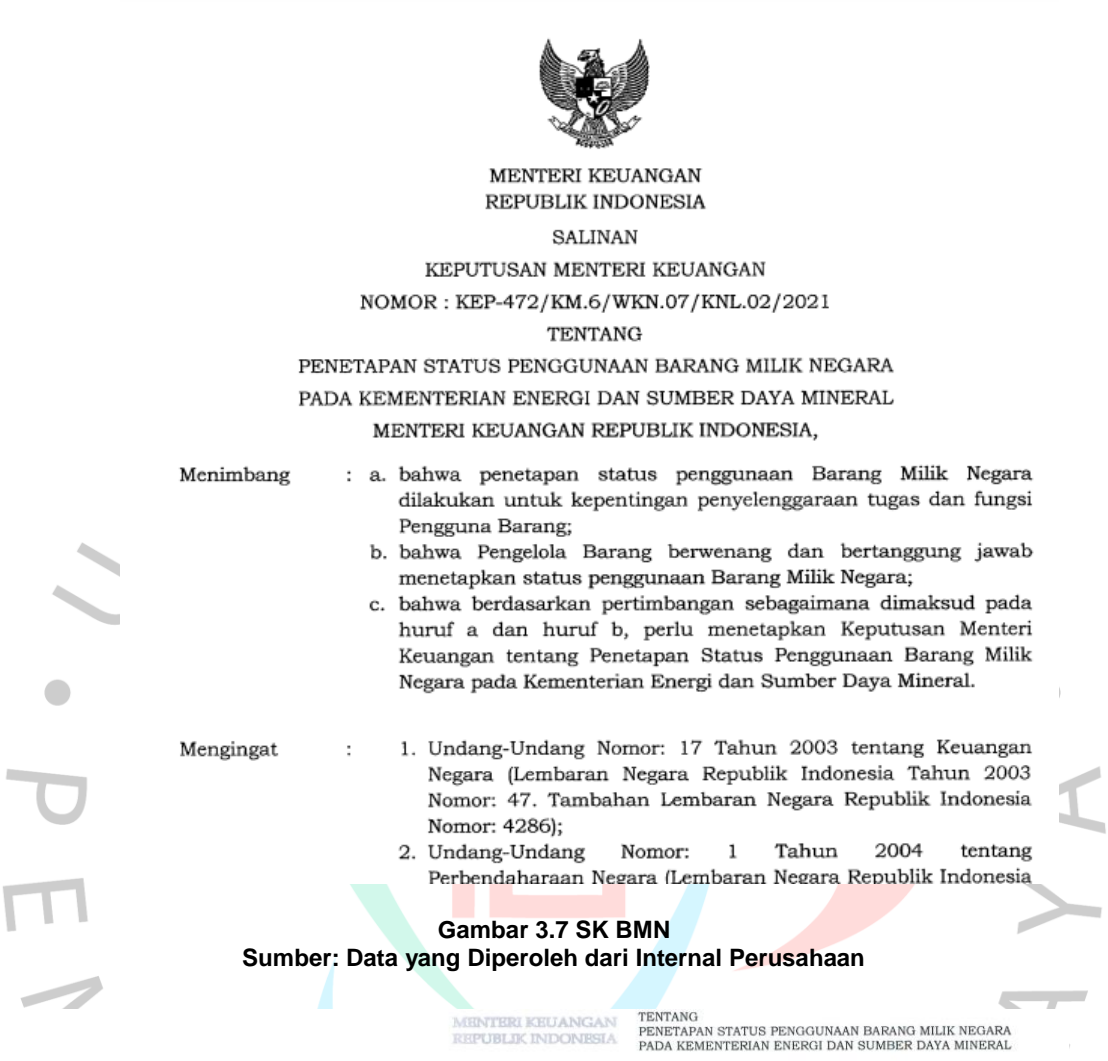

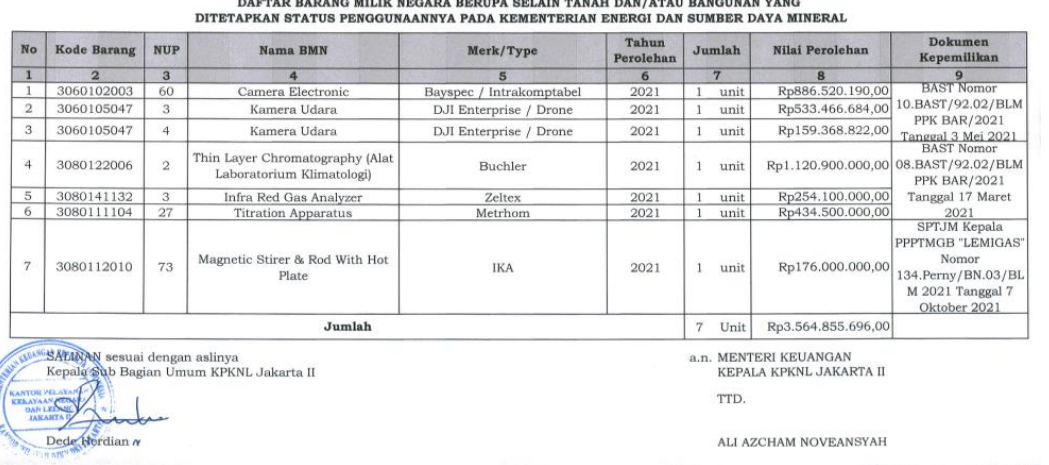

**Gambar 3.8 SK PSP BMN Sumber: Data yang Diperoleh dari Internal Perusahaan**

Daftar barang yang ada di SK berasal dari daftar barang yang telah diusulkan. Selanjutnya Input SK PSP yang sudah terbit dengan memilih menu Rekaman SK/Persetujuan kemudian masuk ke kolom Penetapan Status Penggunaan BMN lalu pilih menu SK Baru yang terdapat pada pojok kiri atas seperti pada gambar dibawah ini:

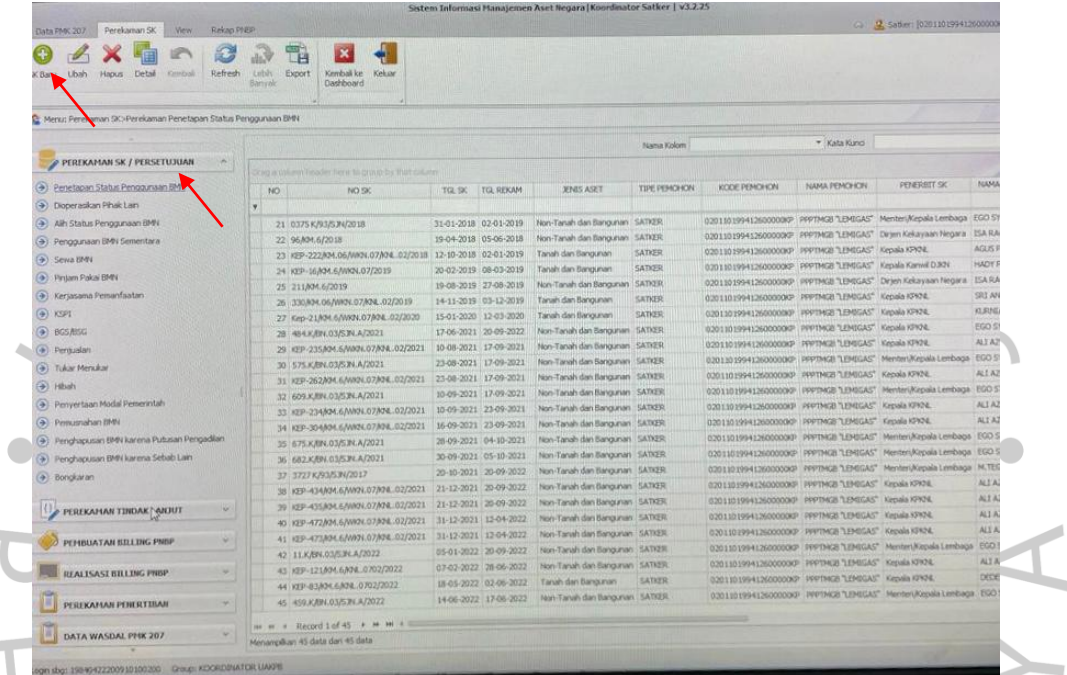

#### **Gambar 3.9 Tampilan Menu Perekaman SK/ Persetujuan Sumber: Data yang Diperoleh dari Internal Perusahaan**

**COL** 

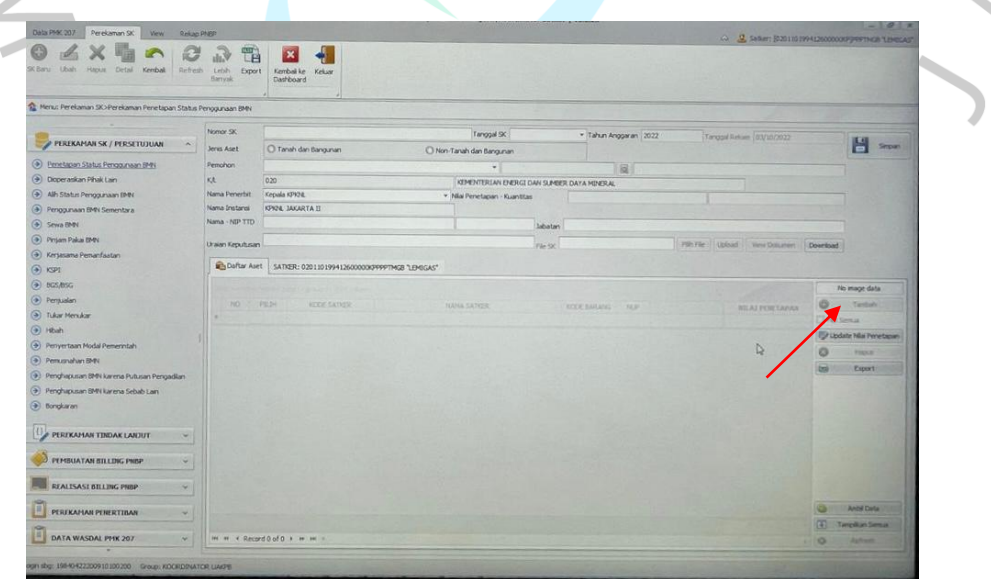

**Gambar 3.10 Tampilan Menu Rekaman SK/ Persetujuan Sumber: Data yang Diperoleh dari Internal Perusahaan**

Kemudian, *upload* SK yang sudah terbit lalu isi kolom-kolom kosong sesuai dengan ketentuan. Lalu input daftar barang yang ada di SK dengan memilih menu tambah seperti yang ada pada gambar 3.9. Selanjutnya setelah itu memastikan jumlah kuantitas dan jumlah nominal harus sesuai dengan yang ada di SK.

### **3.3 Kendala Yang Dihadapi**

Selama Praktikan melakukan Kerja Profesi, Praktikan berusaha menyelesaikan pekerjaan dengan maksimal dan tepat waktu. Akan tetapi dalam pelaksanaannya terdapat kendala yang dihadapi. Kendala tersebut yaitu adanya dokumen pendukung yang tidak lengkap seperti pada berkas pengadaan dan surat-surat jika pada kendaraan.

# **3.4 Cara Mengatasi Kendala**

Untuk mengatasi kendala yang dihadapi ialah penyediaan dokumen pendukung yang berfungsi sebagai berkas pelengkap dalam pengajuan PSP. Selain itu juga melakukan pengecekan ulang atas setiap dokumen sebelum dan sesudah melakukan pengajuan PSP.

### **3.5 Pembelajaran Yang Diperoleh dari Kerja Profesi**

Praktikan mendapatkan berbagai pelajaran saat melakukan tugas terkait KP, seperti:

- 1. Menambah pengalaman serta wawasan baru terkait dunia kerja. Selama melaksanakan Kerja Profesi Praktikan dapat merasakan secara langsung bekerja di sebuah perusahaan khususnya di bidang yang sesuai dengan jurusan yang diambil. Dengan adanya KP ini Praktikan dapat mengetahui keahlian apa saja yang diperlukan dalam dunia keria.
- 2. Membentuk pola pikir dalam menerapkan ilmu pengetahuan yang telah didapat saat perkuliahan melalui peningkatan wawasan, pengetahuan, keterampilan dan kemampuan bermasyarakat dalam lingkungan kerja.

Selama Praktikan melakukan Kerja Profesi di PPPTMGB "LEMIGAS", Praktikan memperoleh pembelajaran terkait pada bidang Sistem informasi akuntansi. Sebuah lembaga atau bisnis akan memerlukan informasi keuangan perusahaan, oleh karena itu sistem informasi akuntansi merupakan kumpulan dari banyak laporan, formulir, dan juga catatan. Sistem informasi akuntansi terdiri dari sistem, praktik, dan proses yang mengumpulkan data akuntansi dari proses bisnis, memproses data akuntansi secara rinci dengan mencatat, meringkas, mengelompokkan data akuntansi ke dalam catatan yang sesuai, meringkas data akuntansi untuk pengguna eksternal dan internal serta mengkonsolidasikan (Turner, Weickgenannt, & Copeland, 2017).

Sistem informasi akuntansi berisi informasi yang berguna untuk perusahaan serta seluruh pihak yang membutuhkannya. Proses sistem informasi akuntansi ini berkaitan dengan teknologi informasi yang berguna bagi perusahaan dalam menjalankan aktivitas perusahaannya. Jika sistem informasi akuntansi membuahkan informasi yang tepat dan benar, maka biaya produksi akan lebih efisien dan efektif. Maka dari itu, SIA sangat efektif dan penting untuk keberhasilan jangka panjang organisasi manapun.

Praktikan mendapat pembelajaran mengenai implementasi teori yang berhubungan dengan SIA yang didapatkan selama perkuliahan. Pada implementasinya, Praktikan diberikan kesempatan mengetahui secara langsung bagaimana mengoperasikan aplikasi SIMAN (Sistem Informasi Manajemen Akuntansi) di Lemigas.

Dalam teorinya Sistem Informasi Akuntansi memiliki beberapa komponen, berikut ini merupakan komponen dari SIA:

1. Mereka yang memakai sistem.

- 2. Pedoman serta ketentuan yang dipakai dalam mengumpulkan, memproses, dan menyimpan data.
- 3. Data yang berisi rincian informasi mengenai organisasi dan kegiatan usahanya.
- 4. Mengolah data menggunakan perangkat lunak.
- 5. Infrastruktur untuk ketnologi informasi meliputi computer, perangkat komunikasi jaringan, dan peralatan tambahan untuk memproses sistem informasi akuntansi.
- 6. Prosedur keamanan dan kontrol internal untuk melindungi sistem informasi akuntansi.

Pada PPPTMGB "LEMIGAS" dalam implementasinya pada komponen SIA yaitu:

- 1. Pegawai sebagai pengguna yang menggunakan sistem informasi yang digunakan oleh perusahaan. Dimana pegawai merupakan sumber utama dalam memperlancar produktivitas serta memaksimalkan kinerja untuk dapat menghasilkan nilai tambah bagi perusahaan.
- 2. Dimana pegawai melaksanakan tugas seperti mengumpulkan, memproses dan menyimpan data sesuai dengan Peraturan Menteri Keuangan mengenai PSP BMN yang berlaku.
- 3. Data yang telah dikumpulkan dan diproses yang berisi informasi akan dilakukan pemeriksaan oleh pihak terkait.
- 4. Melakukan input data, pada PPPTMGB "LEMIGAS" menggunakan aplikasi SIMAN dalam melakukan Penetapan Status Penggunaan Barang Milik Negara.
- 5. Dalam mengolah data, infrastrusktur perusahaan telah tersedia seperti adanya komputer, jaringan internet, printer serta peralatan lain yang digunakan untuk menunjang aktivitas.

6. Lemigas melakukan prosedur keamanan dan kontrol internal untuk melindungi data sensitif.

Penerapan sistem informasi akuntansi secara teori maupun praktik yang terjadi di Lemigas memiliki keterkaitan yang sama. Hal ini karena Lemigas menjalankan kegiatannya berdasarkan prosedur yang ada dimana sesuai dengan Peraturan Menteri Keuangan (PMK).

INGL